# CSE 331 Software Design & Implementation

Dan Grossman Spring 2015 Lecture 2 – Reasoning About Code With Logic (Based on slides by Mike Ernst, Dan Grossman, David Notkin, Hal Perkins)

## Announcements

- All sections have moved location:
	- Section AA 8:30-9:20 LOW206
	- Section AB 9:30-10:20 LOW206
	- Section AA 10:30-11:20 LOW202
- You should have received an email about talk-to-the-professor sign-ups
- Overloads to be decided by Friday: unfortunately many
- Next few lectures: read lecture notes posted on website in addition to flipping through slides

## Reasoning about code

Determine what facts are true as a program executes

– Under what assumptions

Examples:

- If **x** starts positive, then **y** is **0** when the loop finishes
- Contents of the array that **arr** refers to are sorted
- Except at one code point, **x + y == z**
- For all instances of **Node n**, **n.next == null** ∨ **n.next.prev == n**

– …

# Why do this?

- Essential complement to *testing*, which we will also study
	- Testing: Actual results for some actual inputs
	- Logical reasoning: Reason about whole classes of inputs/states at once ("If **x > 0**, …")
		- *Prove* a program correct (or find bugs trying)
		- Understand *why* code is correct
- Stating assumptions is the essence of specification
	- "Callers must not pass **null** as an argument"
	- "Callee will always return an unaliased object"

– …

# Our approach

- Hoare Logic: a 1970s approach to logical reasoning about code
	- For now, consider just variables, assignments, if-statements, while-loops
		- So no objects or methods
- This lecture: The idea, without loops, in 3 passes
	- 1. High-level intuition of forward and backward reasoning
	- 2. Precise definition of logical assertions, preconditions, etc.
	- 3. Definition of weaker/stronger and weakest-precondition
- Next lecture: Loops

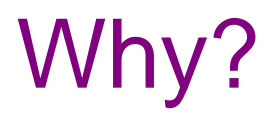

- Programmers rarely "use Hoare logic" in this much detail
	- For simple snippets of code, it's overkill
	- Gets very complicated with objects and aliasing
	- But occasionally useful for loops and data with subtle *invariants*
		- Examples: Homework 0, Homework 2
- Also it's an ideal setting for the right logical foundations
	- How can logic "talk about" program states?
	- How does code execution "change what is true"?
	- What do "weaker" and "stronger" mean?

This is all essential for *specifying library-interfaces*, which *does* happen All the Time in The Real World® (coming lectures)

## Example

Forward reasoning:

**…**

- Suppose we initially know (or assume) **w > 0**
	- **// w > 0 x = 17; // w > 0** ∧ **x == 17 y = 42; // w > 0** ∧ **x == 17** ∧ **y == 42 z = w + x + y; // w > 0** ∧ **x == 17** ∧ **y == 42** ∧ **z > 59**

– Then we know various things after, including **z > 59**

## Example

Backward reasoning:

– Suppose we want **z** to be negative at the end

**// w + 17 + 42 < 0 x = 17; // w + x + 42 < 0 y = 42; // w + x + y < 0 z = w + x + y; // z < 0**

- Then we know initially we need to know/assume **w < -59**
	- Necessary and sufficient

## Forward vs. Backward, Part 1

- Forward reasoning:
	- Determine what follows from initial assumptions
	- Most useful for *maintaining an invariant*
- Backward reasoning
	- Determine sufficient conditions for a certain result
		- If result desired, the assumptions suffice for correctness
		- If result undesired, the assumptions suffice to trigger bug

## Forward vs. Backward, Part 2

- Forward reasoning:
	- Simulates the code (for many "inputs" "at once")
	- Often more intuitive
	- But introduces [many] facts irrelevant to a goal
- Backward reasoning
	- Often more useful: Understand what each part of the code contributes toward the goal
	- "Thinking backwards" takes practice but gives you a powerful new way to reason about programs

# **Conditionals**

```
// initial assumptions
if(…) {
   … // also know test evaluated to true
 } else {
   … // also know test evaluated to false
 }
// either branch could have executed
```
Two key ideas:

- 1. The precondition for each branch includes information about the result of the test-expression
- 2. The overall postcondition is the disjunction ("or") of the postcondition of the branches

## Example (Forward)

Assume initially **x >= 0**

 **// x >= 0 z = 0; // x >= 0** ∧ **z == 0 if(x != 0) { // x >= 0** ∧ **z == 0** ∧ **x != 0 (so x > 0) z = x; // …** ∧ **z > 0 } else { // x >= 0** ∧ **z == 0** ∧ **!(x!=0) (so x == 0) z = x + 1; // …** ∧ **z == 1 } // ( …** ∧ **z > 0)** ∨ **(…** ∧ **z == 1) (so z > 0)**

# Our approach

- Hoare Logic, a 1970s approach to logical reasoning about code
	- [Named after its inventor, Tony Hoare]
	- Considering just variables, assignments, if-statements, while-loops
		- So no objects or methods
- This lecture: The idea, without loops, in 3 passes
	- 1. High-level intuition of forward and backward reasoning
	- 2. Precise definition of logical assertions, preconditions, etc.
	- 3. Definition of weaker/stronger and weakest-precondition
- Next lecture: Loops

# Some notation and terminology

- The "assumption" before some code is the precondition
- The "what holds after (given assumption)" is the postcondition
- Instead of writing pre/postconditions after //, write them in {...}
	- This is not Java
	- How Hoare logic has been written "on paper" for 40ish years

$$
\{ w < -59 \}
$$
  

$$
x = 17;
$$

$$
\{ w + x < -42 \}
$$

- In pre/postconditions, **=** is equality, not assignment
	- Math's "**=**", which for numbers is Java's **==**

$$
\{ w > 0 \land x = 17 \}
$$
  

$$
y = 42;
$$
  

$$
\{ w > 0 \land x = 17 \land y = 42 \}
$$

CSE 331 Spring 2015 14

#### What an assertion means

- An *assertion* (pre/postcondition) is a logical formula that can refer to program state (e.g., contents of variables)
- A *program state* is something that "given" a variable can "tell you" its contents
	- Or any expression that has no *side-effects*
- An assertion *holds* for a program state, if evaluating using the program state produces *true*
	- Evaluating a program variable produces its contents in the state
	- Can think of an assertion as representing the *set* of (exactly the) states for which it holds

# A Hoare Triple

• A Hoare triple is two assertions and one piece of code:

```
{P} S {Q}
```
- *P* the precondition
- *S* the code (statement)
- *Q* the postcondition
- A Hoare triple **{***P***}** *S* **{***Q***}** is (by definition) valid if:
	- For all states for which *P* holds, executing *S* always produces a state for which *Q* holds
	- Less formally: If *P* is true before *S*, then *Q* must be true after
	- Else the Hoare triple is invalid

## Examples

Valid or invalid?

- (Assume all variables are integers without overflow)
- $\{x := 0\}$   $y = x*x$ ;  $\{y > 0\}$
- $\{z := 1\}$   $y = z * z$ ;  $\{y := z\}$
- $\{x \ge 0\}$   $y = 2*x$ ;  $\{y > x\}$
- **{true} (if(x > 7) {y=4;} else {y=3;}) {y < 5}**
- $\{true\}$   $(x = y; z = x;)$   $\{y=z\}$

• 
$$
\{x=7 \land y=5\}
$$
  
(tmp=x; x=tmp; y=x;)  
 $\{y=7 \land x=5\}$ 

## **Examples**

Valid or invalid?

- (Assume all variables are integers without overflow)
- $\{x := 0\}$   $y = x*x$ ;  $\{y > 0\}$  valid
- **{z != 1} y = z\*z; {y != z}** invalid
- $\{x \ge 0\}$   $y = 2*x$ ;  $\{y > x\}$  invalid
- **{true} (if(x > 7) {y=4;} else {y=3;}) {y < 5}** valid
- **{true} (x = y; z = x;) {y=z}** valid
- **{x=7** ∧ **y=5}** invalid **(tmp=x; x=tmp; y=x;) {y=7** ∧ **x=5}**

## Aside: assert in Java

• An assertion in Java is a statement with a Java expression, e.g.,

```
assert x > 0 && y < x;
```
- Similar to our assertions
	- Evaluate using a program state to get **true** or **false**
	- Uses Java syntax
- In Java, this is a run-time thing: Run the code and raise an exception if assertion is violated
	- Unless assertion-checking is disabled
	- Later course topic
- This week: we are reasoning about the code, not running it on some input

## The general rules

- So far: Decided if a Hoare triple was valid by using our understanding of programming constructs
- Now: For each kind of construct there is a general rule
	- A rule for assignment statements
	- A rule for two statements in sequence
	- A rule for conditionals
	- [next lecture:] A rule for loops

– …

## Assignment statements

$$
\{P\} \; x = e; \; \{Q\}
$$

- Let **Q'** be like **Q** except replace every **x** with **e**
- Triple is valid if: For all program states, if **P** holds, then **Q'** holds – That is, **P** implies **Q'**, written **P => Q'**
- Example: **{z > 34} y=z+1; {y > 1}**

– **Q' is {z+1 > 1}**

#### **Sequences**

#### **{P} S1;S2 {Q}**

- Triple is valid if and only if there is an assertion **R** such that
	- **{P}S1{R}** is valid, and
	- **{R}S2{Q}** is valid
- Example:  $\{z \geq 1\}$   $y=z+1$ ;  $w=y*y$ ;  $\{w > y\}$  (integers)
	- Let **R** be **{y > 1}**
	- $-$  Show  $\{z \ge 1\}$   $y = z + 1$ ;  $\{y > 1\}$ 
		- Use rule for assignments: **z >= 1** implies **z+1 > 1**
	- Show **{y > 1} w=y\*y; {w > y}**
		- Use rule for assignments: **y > 1** implies **y\*y > y**

#### **{P} if(b) S1 else S2 {Q}**

- Triple is valid if and only if there are assertions **Q1,Q2** such that
	- **{P** ∧ **b}S1{Q1}** is valid, and
	- **{P** ∧ **!b}S2{Q2}** is valid, and
	- **Q1** ∨ **Q2** implies **Q**
- Example: **{true} (if(x > 7) y=x; else y=20;) {y > 5}**
	- Let **Q1** be **{y > 7}** (other choices work too)
	- Let **Q2** be **{y = 20}** (other choices work too)
	- Use assignment rule to show **{true** ∧ **x > 7}y=x;{y>7}**
	- Use assignment rule to show **{true** ∧ **x <= 7}y=20;{y=20}**
	- Indicate **y>7** ∨ **y=20** implies **y>5**

# Our approach

- Hoare Logic, a 1970s approach to logical reasoning about code
	- Considering just variables, assignments, if-statements, while-loops
		- So no objects or methods
- This lecture: The idea, without loops, in 3 passes
	- 1. High-level intuition of forward and backward reasoning
	- 2. Precise definition of logical assertions, preconditions, etc.
	- 3. Definition of weaker/stronger and weakest-precondition
- Next lecture: Loops

# Weaker vs. Stronger

If P1 implies P2 (written P1  $\Rightarrow$  P2), then:

- P1 is stronger than P2
- P2 is weaker than P1
- Whenever P1 holds, P2 also holds
- So it is more (or at least as) "difficult" to satisfy P1
	- The program states where P1 holds are a subset of the program states where P2 holds
- So P1 puts more constraints on program states
- So it's a stronger set of obligations/requirements

#### Examples

 $\bullet$  ……

- $x = 17$  is stronger than  $x > 0$
- **x is prime** is neither stronger nor weaker than **x is odd**
- **x is prime and x > 2** is stronger than  $x$  is odd and  $x > 2$

## Why this matters to us

- Suppose:
	- **{P}S{Q}**, and
	- **P** is weaker than some **P1**, and
	- **Q** is stronger than some **Q1**
- Then: **{P1}S{Q}** and **{P}S{Q1}** and **{P1}S{Q1}**
- Example:
	- $-P$  is  $x \geq 0$
	- $-$  **P1** is  $x > 0$
	- $-$  **S** is  $y = x+1$
	- **Q** is **y > 0**
	- **Q1** is **y >= 0**

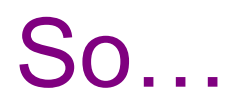

- For backward reasoning, if we want **{P}S{Q}**, we could instead:
	- Show **{P1}S{Q}**, and
	- $-$  Show  $P \implies P1$
- Better, we could just show **{P2}S{Q}** where **P2** is the weak**est** precondition of **Q** for **S**
	- Weakest means the most lenient assumptions such that **Q** will hold
	- Any precondition **P** such that **{P}S{Q}** is valid will be stronger than  $P2$ , i.e.,  $P \implies P2$
- Amazing (?): Without loops/methods, for any **S** and **Q**, there exists a unique weakest precondition, written wp(**S**,**Q**)
	- Like our general rules with backward reasoning

#### Weakest preconditions

- $wp(x = e; Q)$  is Q with each **x** replaced by e
	- Example: wp(**x = y\*y;**, **x > 4**) = **y\*y > 4**, i.e., **|y| > 2**
- $wp(S1; S2, Q)$  is  $wp(S1, wp(S2, Q))$ – I.e., let **R** be wp(**S2**,**Q**) and overall wp is wp(**S1**,**R**) – Example: wp(**(y=x+1; z=y+1;)**, **z > 2**) =  $(x + 1) + 1 > 2$ , i.e.,  $x > 0$
- wp(**if b S1 else S2**, **Q**) is this logic formula: **(b** ∧ wp(**S1,Q**)**)** ∨ **(!b** ∧ wp(**S2,Q**)**)**
	- (In any state, b will evaluate to either true or false…)
	- (You can sometimes then simplify the result)

## Simple examples

- If  $S$  is  $x = y * y$  and  $Q$  is  $x > 4$ , then  $wp(s, Q)$  is  $y * y > 4$ , i.e.,  $|y| > 2$
- If **S** is **y = x + 1; z = y – 3;** and **Q** is **z = 10**, then wp(**S**,**Q**) …  $=$  wp( $y = x + 1$ ;  $z = y - 3$ ;,  $z = 10$ )  $=$  wp( $y = x + 1$ ;, wp( $z = y - 3$ ;,  $z = 10$ ))  $=$  wp( $y = x + 1$ ;,  $y-3 = 10$ )  $=$  wp( $y = x + 1$ ;,  $y = 13$ )  $= x+1 = 13$  $= x = 12$

## Bigger example

S is if 
$$
(x < 5)
$$
 {  
\n $x = x*x;$   
\n} else {  
\n $x = x+1;$   
\n}  
\nQ is  $x >= 9$ 

$$
wp(s, x \geq 9)
$$
  
= (x < 5  $\land$  wp(x = x\*x; x >= 9))  
 $\lor$  (x  $\geq 5$   $\land$  wp(x = x+1; x  $\geq 9$ ))  
= (x < 5  $\land$  x\*x  $\geq 9$ )  
 $\lor$  (x  $\geq 5$   $\land$  x+1  $\geq 9$ )  
= (x  $\leq -3$ )  $\lor$  (x  $\geq 3$   $\land$  x  $\leq 5$ )  
 $\lor$  (x  $\geq 8$ )  
 $\rightarrow$  4-3-2-1 0 1 2 3 4 5 6 7 8 9

## If-statements review

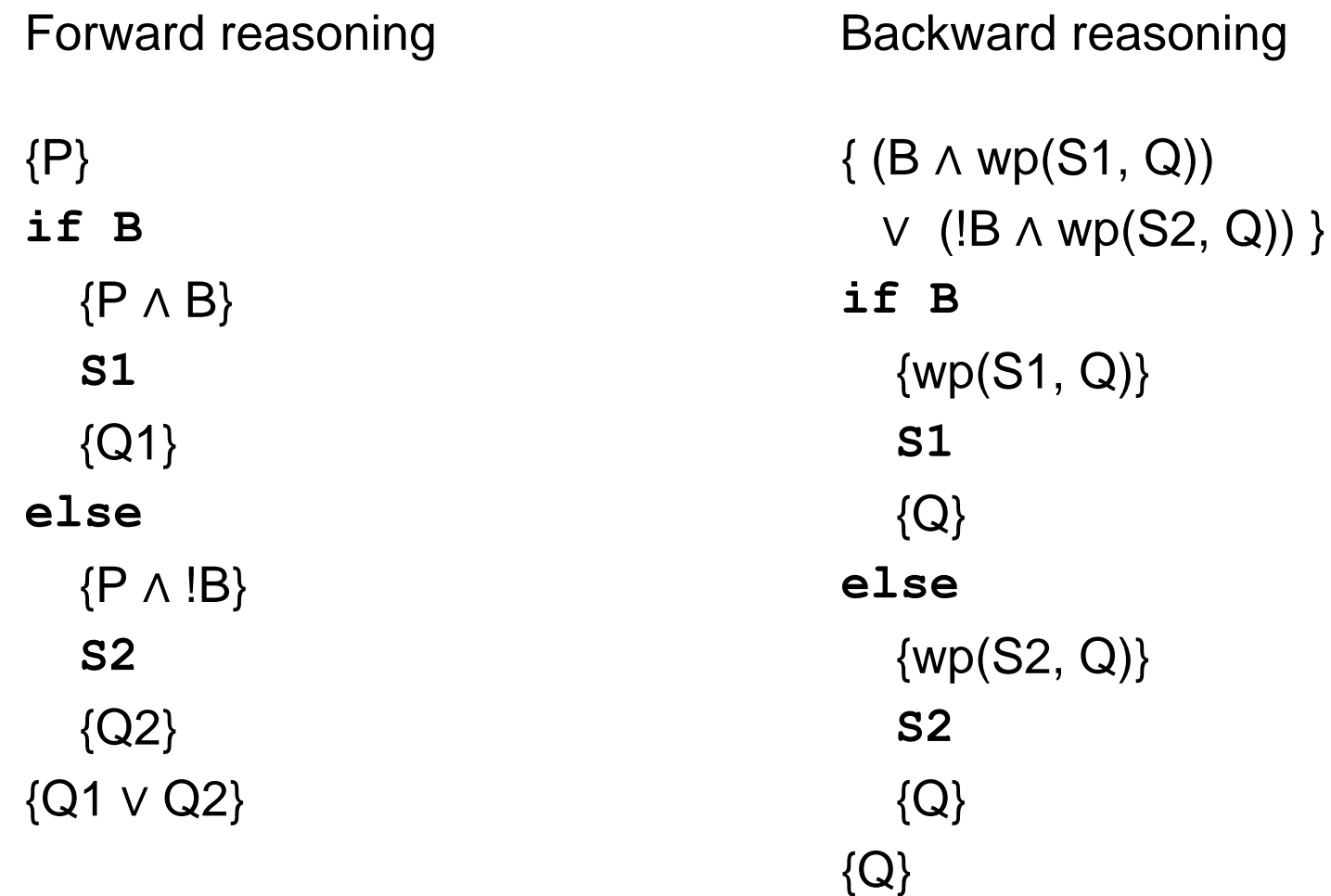

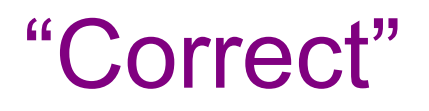

- If wp(**S**,**Q**) is **true**, then executing **S** will always produce a state where **Q** holds
	- **true** holds for every program state

## One more issue

- With forward reasoning, there is a problem with assignment:
	- Changing a variable can affect other assumptions
- Example:
	- **{true} w=x+y;**  ${w = x + y;}$  **x=4;**  ${w = x + y \land x = 4}$  **y=3; {w = x + y** ∧ **x = 4** ∧ **y = 3}** But clearly we do not know **w=7**!

## The fix

- When you assign to a variable, you need to replace all other uses of the variable in the post-condition with a different variable – So you refer to the "old contents"
- Corrected example:

{true}  
\n
$$
w=x+y
$$
;  
\n $\{w = x + y\}$   
\n $x=4$ ;  
\n $\{w = x1 + y \land x = 4\}$   
\n $y=3$ ;  
\n $\{w = x1 + y1 \land x = 4 \land y = 3\}$ 

## Useful example

- Swap contents
	- Give a name to initial contents so we can refer to them in the post-condition
	- Just in the formulas: these "names" are not in the program
	- Use these extra variables to avoid "forgetting" "connections"

$$
\{x = x \text{ pre } \land y = y \text{ pre } \}
$$
\n
$$
\text{tmp} = x;
$$
\n
$$
\{x = x \text{ pre } \land y = y \text{ pre } \land \text{tmp} = x \}
$$
\n
$$
x = y;
$$
\n
$$
\{x = y \land y = y \text{ pre } \land \text{tmp} = x \text{ pre } \}
$$
\n
$$
y = \text{tmp};
$$
\n
$$
\{x = y \text{ pre } \land y = \text{tmp } \land \text{tmp} = x \text{ pre } \}
$$